## programmation

Reprendre la classe Fraction du TP 2 :

- Ajouter les levées ou traitements d'exception.
- Faire une interface de style calculette

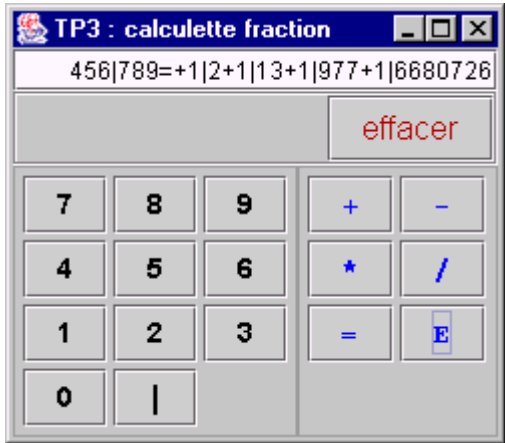